# Нахождение максимального (минимального) элемента в массиве

N.

6-

# **Теория**

16.

- Чтобы найти максимальный элемент в массиве и потом производить с ним какие-либо действия, нужно узнать его номер (индекс - I).
- Для этого вначале будем считать максимальным элементом первый, а потом в цикле сравнивать с ним все остальные.
- Как только встретится элемент, больший максимального, мы запомним этот новый индекс.

#### $k:= 1$ ; Max:=A[1]; For  $I := 2$  to n do if  $A[I]$  > Max then Max:= $A[I]$ ;  $k := I$ ;

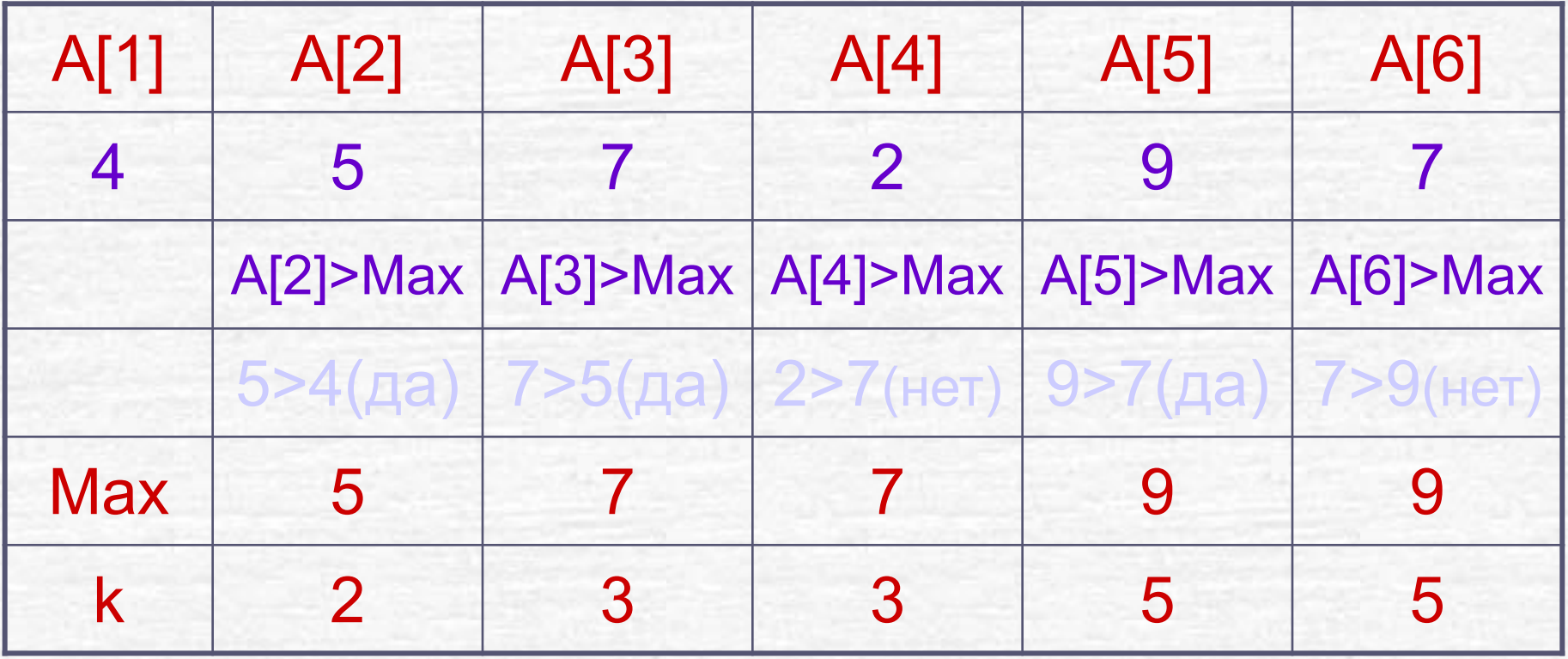

Программу можно записать так:  $k := 1$ ; Max := $A[1]$ ; For  $I := 2$  to n do if  $A[I] > Max$  then  $k := I$ ; После выполнения цикла и выхода из него максимальный элемент – это А[k]. Вывод на экран: Writeln ('Max='A[k]); Writeln ('его номер-'k);

S. Comparte

```
Program MAS;
  uses Crt;
  var M : array [1..100] of integer ; Max,I,k: integer;
Begin
   ClrScr; Randomize; 
  Writeln ('Исходный массив');
    For I:=1 to 10 do
    begin
    M[I]:=Random (15);
    Write (M[I]:6);
    end;
   Max:=M[1]; k:=1; For I:=2 to 10 do
  if M[I]>Max then begin Max:=M[I]; k:=I; end;
   Writeln; Writeln ('Максимальный элемент=',Max);
   Writeln('Номер маx элемента', k);
   Readln;
End.
```

```
Program MaxElem;
  Uses Crt; 
Type Mas = Array [1..100] of Real;
 Var A : Mas; i, N : Integer; k : Integer; max : Real;
BEGIN 
  СlrScr; 
 Write ('Введите N = ');
  ReadLn (N); 
For i = 1 to N do
  begin 
  Write [A | ', i, ' ] = ';
    ReadLn (A[i]) 
  end; 
max := A[1]; k:=1;
For i = 2 to N do
 If A[i] > max then begin max := A[i]; k := i; end;
 WriteLn; WriteLn ('Номер max элемента=', k );
 WriteLn ('Его значение', max : 5:1);
 ReadLn
END.
```
## **Самостоятельно**

S.

Задать случайным образом 9 элементов числового массива – дробные числа от 10 до 50. В этом массиве:

- Найти минимальный элемент и увеличить его на 100.
- Найти максимальный элемент и поменять его местами с первым элементом.

### **Домашняя работа**

• Найти минимальный и максимальный элемент в числовом массиве из 10 элементов, заданных с клавиатуры. Поменять их местами.